## **Excel Mastery III: Formatting, Charts, & Printing**

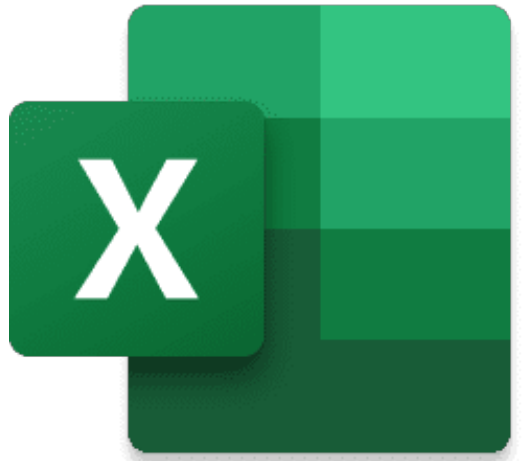

**Start Date: 5/15/2024 8:00 AM**

**End Date: 5/15/2024 10:00 AM**

" Hey, how did they do THAT? & quot; you may ask, when seeing a professional spreadsheet. In this course you'll discover some of the secrets to making your spreadsheets look terrific! Find out how to format quickly and efficiently. Learn how to create eye-catching charts that make your data pop! And uncover how to solve common print problems that may be bogging you down.

This is the course that will set you up for super success with Excel! Take this course today to upgrade your skills.